# **WIRELESS HDMI**

**Wireless HDMI extender with KVM 200 m**

# **OVERVIEW**

 This HDMI/KVM Wireless extender uses 2.4G and 5G modules to enable high-speed, high performance wireless communication among consumer electronics, computer and mobile devices. It combines high bandwidth capacity and strong error correction capability, to transmit HD video. It transmit the signal up to 200m in the open area,also go through the wall.

## **FEATURE**

- Support HDCP1.3;
- Support standard IEEE802.11a/b/g/n;
- Support the highest resolution up to 1920x1080/60Hz;
- Support the highest rate 1.485G and TMDS clock up to 148.5Mhz;
- Support IR control;
- Support KVM function;
- Working in 2.4G/5G frequency band,not easy disturbed to wireless signals;
- The longest distance can be 200m when open space without any barriers, normal go through the wall up to 40 meters.

**APPLICATIONS**

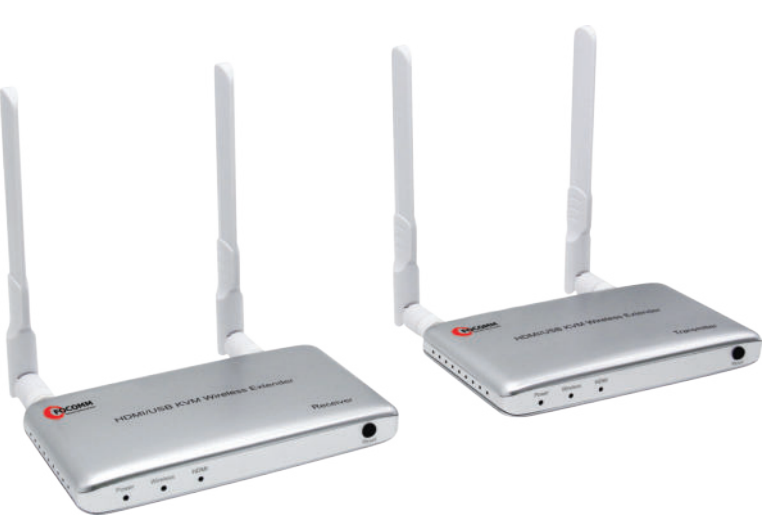

# ••• 200m (open area) ••• (F **TX RX** $\begin{array}{c} \hline \end{array}$

#### **FOCOMM (THAILAND) CO., LTD**

Email: info@focomm-cabling.com www.focomm-cabling.com 12 Soi Sukhaphiban 5 Soi 5 Yaek 3, Tha Raeng Subdistrict,Bang Khen District Bangkok 10220

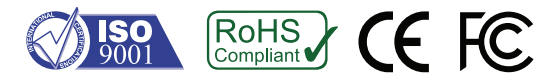

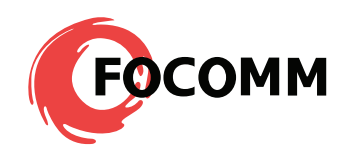

#### **SPECIFICATIONS**

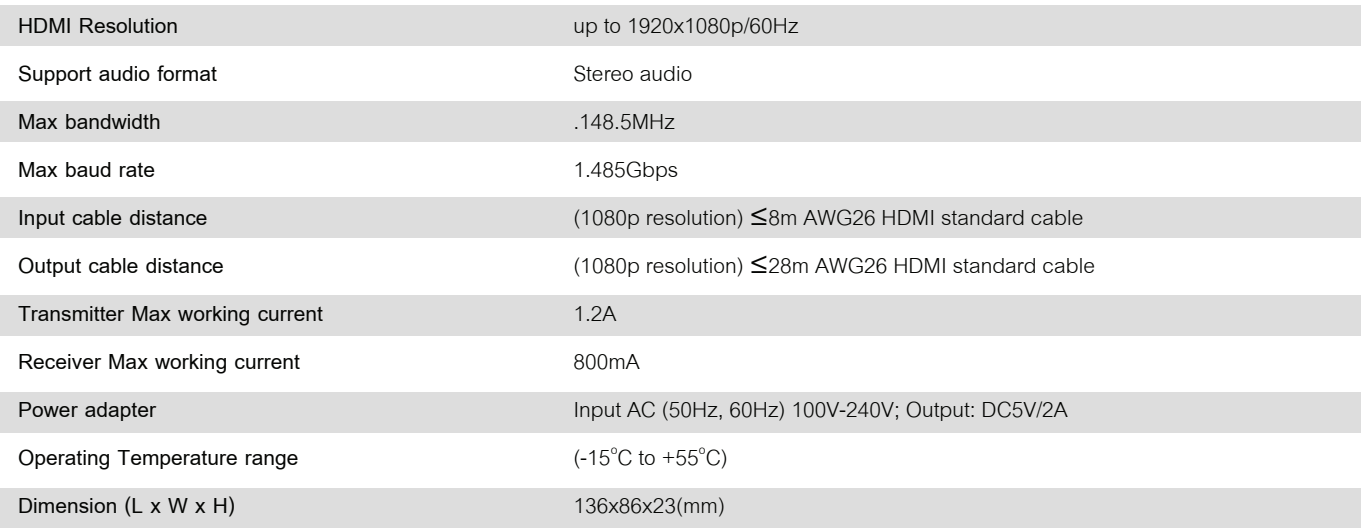

# **CONNECTING AND OPERATING**

- 1. Connect the HD source to the input of the wireless extender TX with 1 HDMI cable
- 2. Connect the output of the wireless extender TX to the display device with 1 HDMI cable
- 3: Connect the output of the wireless extender RX to the display device with 1 HDMI cable
- 4: Connect 5V/2A power adapter to the TX and RX. After connecting well, there are two methods to send the control signal from the RX back to the TX.

Method 1: IR control function. 1) Connect the IR receiver to the "IR-RX" port on the wireless extender receiver;

2) Connect the IR transmitter to the "IR-TX" port on the wireless extender transmitter; 3) Put the IR transmitter port near to the HD

source IR receiving hole. The method is usually used in DVDs.

Method 2: KVM function. 1) Connect the keyboard and mouse to the USB ports on

wireless extender RX; 2) Use a double male USB cable, one male USB port

connects with the USB on the wireless extender TX, the other male USB port

connects with the USB on the signal source. The method is usually used in computers.

# **ORDER INFOMATION**

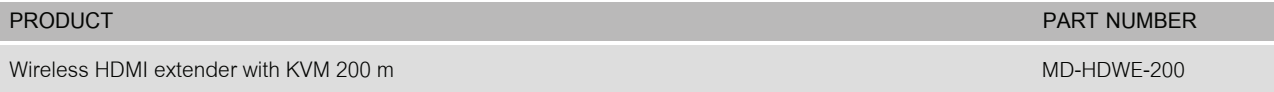